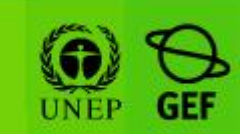

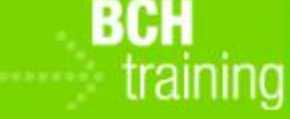

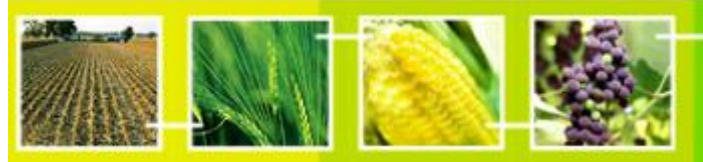

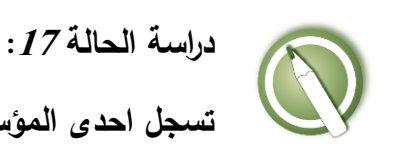

**تسجل احدى المؤسسات نشرة إخبارية عن السالمة األحيائية.**

**الهدف**:

 فهم عملية تسجيل مورد إعالمي خاص بالسالمة األحيائية باستخدام غرفة تبادل معلومات السالمة األحيائية.

**المراجع:**

- موقع التدريب التابع لغرفة تبادل معلومات السالمة األحيائية )اذهب إلى [int.cbd.bch://http](http://bch.cbd.int/) < مساعدة )أو الموارد( > موقع التدريب على غرفة تبادل معلومات السلامة الأحيائية)
	- دليل :06 تسجيل المعلومات على البوابة المركزية لغرفة تبادل معلومات السالمة األحيائية
		- دليل :80 تسجيل معلومة مرجعية على البوابة المركزية لغرفة تبادل معلومات السالمة األحيائية
- النمو ذج القياسي "مركز مصادر معلومات السالمة األحيائية" )اذهب إلى )القياسية النماذج > الموارد > [http://bch.cbd.int](http://bch.cbd.int/)

**السيناريو**:

بديل خياري: إذا كان لديك أو لدى مؤسستك مورد إعالمى حالي عن السالمة األحيائية ، فقد ترغب فى تسجي موردك الحالي بدالً من االعتماد على السيناريو الالحق.

بصفتك المسئول اإلعالمى الحدى المنظمات غير الحكومية الموجودة فى جامايكا وهى )NGO Jam ) كلفت بتوزيع بعض المعلومات عن نشرة إخبارية جديدة قمت بإعدادها عن السالمة األحيائية والتى

تتناول فى األساس مسألة بناء القدرات والوعى العام، وهى تحمل عنوان "بناء جسور السالمة الأحيائية" والتـي نـتم توزيعـها مرة كل ثـلاثـة أشـهر منذ الأول من يناير/كانون الثانـى 2006. أما النسخة المطبوعة من النشرة فهى متاحة فى 6 صفحات لكل من يتصل بمكتبك من السكان والأفراد <u>المحليين</u>، كما يمكن إنزالها مجاناً من على موقعكم عبر العنوان التالي: www.jamngo.net/news. ويسعدك وجود منظمات أخرى غير حكومية تستفيد من مقاالتك دون أن تتكلف شيئاً طالما أنك تحصل على التقدير الملاءم الذى تستحقه. أما الرقم التسلسلي المعياري الدولى أو الـ<sup>ــ</sup>ـISSN للمطبوعة فهو .07653216 رجاء إتاحة هذا المورد على غرفة تبادل معلومات السالمة األحيائية. )ملحوظة: إذا سبق أنك أنشأت سجالت أخرى مثل معلومات االتصال فقد تفضل استخدامها لغرض هذا التمرين؛ وإلا فعليك أن تعد سجلا جديدا).

بعد ندوين السجل، إعلم المدرب حتى يوثقه لك (وعادة تقوم أمانة الاتفاقية المتعلقة بالتنوع البيولوجي بهذا ويستغرق الأمر 48 ساعة بحد أقصى). وبعد إتمام توثيق السجل عليك أن تجده وتستعرضه عن طريق البحث على الغرفة.

عمل إضافي: إذا اتسع وقتك فقد ترغب في إتمام بعض المهام الإضافية الموضحة بالأسفل:

- تسجيل واحدة من المقالات الرئيسة فى الطبعة الأولى من النشرة الإخبارية (المجلد رقم 1، صفحة 2): "الدروس المستفادة من بناء القدرات على مدى الأعوام العشرة الماضية فى جامايكا" من تأليف هيومن بيينج.
- تحرير السجل الذى أتممت إنشاءه للنشرة اإلخبارية "بناء جسور السالمة األحيائية" وذلك بهدف تحويلها إلى مطبوعة سنوية تخضع للمراجعة من قبل نظرائك.
- تحرير السجل الذى أنشأته "لبناء جسور السالمة األحيائية" إلضافة معلومات وصفية بلغة أخرى.

## **ة: ّ مالحظة هام**

ّ للقيام بهذا التمرين ك تستخدم يرجى التأ **موقع التدريب التابع لغرفة تبادل معلومات السالمة** ّكد من أن **األحيائية.**

l

<sup>1</sup> رقم التسلسل المعياري الدولى ، هو الرقم التعريفي للنشرات الدورية.

**دراسة الحالة :<sup>71</sup> تسجل احدى المؤسسات نشرة إخبارية عن السالمة األحيائية.**

## **مالحظات خاصة بالمدرب**

**الهدف من التدريب:**

معرفة كيفية استخدام مركز الإدارة بُغية إنشاء سجل جديد عن موارد إعلامية خاصة بالسلامة األحيائية.

## **المتطلبات:**

حساب على غرفة تبادل معلومات السلامة الأحيائية وإمكانية الوصول إلى غرفة تبادل معلومات السالمة األحيائية

## **مالحظات**:

- يجوز للمستخدمين العمل فرادى أو داخل مجموعات.
- المشاركون في حاجة أن تكون حساباتهم الخاصة بالغرفة جاهزة. وسوف يتمّ الدخول إلى **موقع التدريب للغرفة** باستخدام حساباتهم الخاصة بالغرفة. الرجوع إلى دليل التدريب 06MO للحصول على تفاصيل حول كيفية إنشاء حساب بالغرفة
	- من المستحسن بالنسبة لك إعداد مساحتك الخاصة للتدريب لورشة العمل قبل بدء هذه العملية. خالف ذلك، يمكن للمشاركين اختيار مساحة التدريب" تدريب الغرفة العامة" .(Public BCH Training)
		- يجوز للمشاركين تسجيل سجالّتهم الخاصة، أو االستعانة بالعينة المرفقة.
- في حال عدم استكمال دراسة الحالة 08 )المعنية بتسجيل معلومات حول عنوان االتصال والسلطات الوطنية المختصة( فقد يرغب المدرب فى تقديم المساعدة للمشاركين فى إنشاء سجل االتصال الموصول به.
- بنهاية التمرين، يتعين على المدرب ل في دور "مسؤول على موقع التدريب لغرفة ّ )مسج تبادل معلومات السلامة الأحيائية") أن يقوم بتوثيق سجلات مكتملة حتى يتسنى للمشاركين الدخول عليها من خالل مركز مصادر معلومات السالمة األحيائية.
	- بإمكان المشاركين مشاهدة "حالة السجل" عبر الربط الذي على القائمة اليسرى.
- يُكلف المشاركون الذين يتمكنون من الانتهاء من مهماتهم بسرعة بالقيام بأعمال إضافية (ولكن من دون وجود مفتاح للجواب) تشمل تحرير السجلات الحالية وترجمتها.